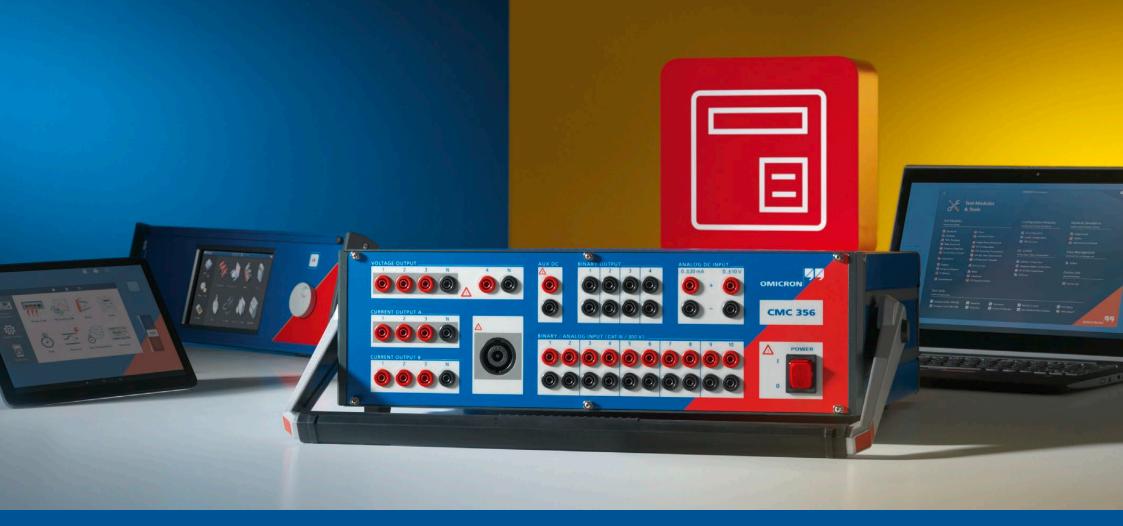

**CMC 356** 

Ordering Information

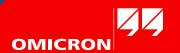

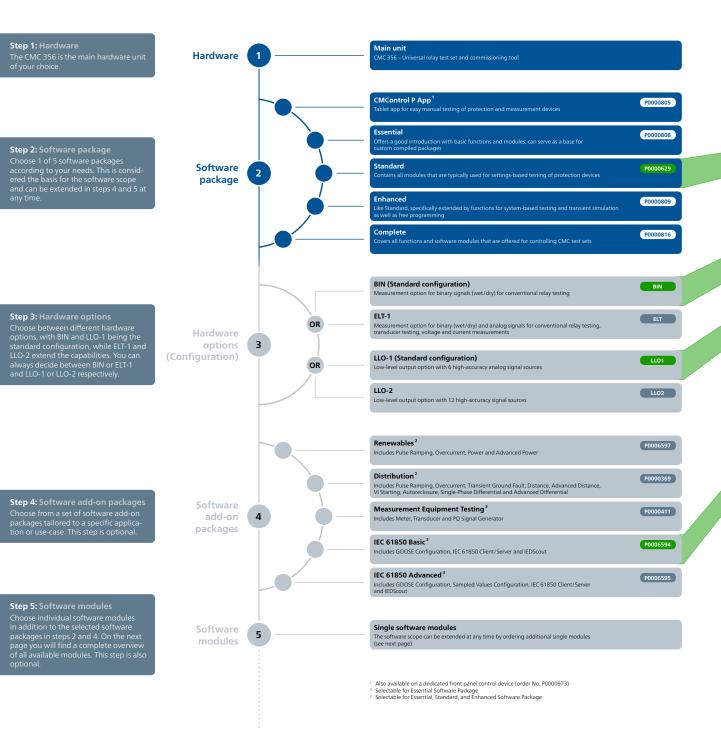

| Software modules                       | Order No. | Description                                                                         |
|----------------------------------------|-----------|-------------------------------------------------------------------------------------|
| OMICRON Control Center                 |           | Automation tool, document-oriented test plan, template and report form              |
| QuickCMC                               |           | Convenient manual testing in the Test Universe environment                          |
| State Sequencer                        |           | Determining operating times and logical timing relations by state-based sequences   |
| TransPlay                              |           | Playback of COMTRADE files, recording of binary input status                        |
| Harmonics                              |           | Generation of signals with superimposed harmonics                                   |
| CB Configuration                       |           | Module for setting the CB simulation                                                |
| Ramping                                |           | Determining magnitude, phase, and frequency thresholds by ramping definitions       |
| Pulse Ramping                          | P0006818  | Determining magnitude, phase, and frequency thresholds by pulse ramping definitions |
| CMControl P App                        | P0000344  | Quick and easy manual testing of protection and measurement devices                 |
| Overcurrent                            | P0006821  | Automatic testing of positive/negative/zero sequence overcurrent characteristics    |
| Distance                               | P0006816  | Impedance element evaluations using single-shot definitions in the Z-plane          |
| Advanced Distance 1                    | P0006591  | Impedance element evaluations using automatic testing modes                         |
| VI Starting                            | P0006820  | Testing of the voltage dependent overcurrent starting function of distance relays   |
| Autoreclosure                          | P0006819  | Testing of the autoreclosure function with integral fault model                     |
| Single-Phase Differential              | P0006824  | Single-phase tests of the operating characteristic and the inrush blocking          |
| Advanced Differential <sup>1</sup>     | P0000296  | Comprehensive three-phase differential relay testing (four modules)                 |
| Annunciation Checker                   | P0006830  | Verification of the correct marshalling and wiring of protection devices            |
| Power                                  | P0006835  | Testing with visualization and assessment in the P-Q plane (basic)                  |
| Advanced Power <sup>1</sup>            | P0000341  | Testing with visualization and assessment in the P-Q plane (enhanced)               |
| Advanced TransPlay                     | P0006829  | Playback and processing of COMTRADE, PL4, or CSV files                              |
| Transient Ground Fault                 | P0006823  | Simulation of ground-faults in isolated or compensated networks                     |
| Synchronizer                           | P0006822  | Automatic testing of synchronizing devices and synchro-check relays                 |
| CMEngine                               | P0006842  | Programming interface for controlling CMC test sets with user specific software     |
| RelaySimTest <sup>2</sup>              | P0000367  | System-based protection testing by simulating realistic power system events         |
| RelaySimTest Adv. Transformer Features | P0006853  | Advanced transformer features for differential protection in RelaySimTest           |
| RelaySimTest Motor Features            | P0008107  | Motor features for asynchronous motor simulation in RelaySimTest                    |
| Meter                                  | P0006841  | Testing of single and multifunction energy meters                                   |
| Transducer <sup>3</sup>                | P0006840  | Testing of measurement transducers                                                  |
| PQ Signal Generator                    | P0006832  | Simulation of power quality phenomena according to IEC 61000-4-30 and IEC 62586     |
| IEC 61850 Client/Server                | P0006834  | Automatic SCADA testing in accordance with IEC 61850                                |
| GOOSE Configuration                    | P0006831  | Testing with GOOSE according to IEC 61850                                           |
| Sampled Values Configuration           | P0006833  | Testing with Sampled Values according to IEC 61850-9-2 ("9-2 LE") and IEC 61869-9   |
| EnerLyzer <sup>3</sup>                 | P0006601  | Analog measurements and transient recording with CMC test sets                      |
|                                        |           |                                                                                     |

Transient signal analysis for COMTRADE files Universal software tool for working with IEC 61850 IEDs

TransView<sup>4</sup>

IEDScout

Software modules

Software

modules

5

Order No.

Description

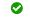

Included in package

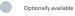

<sup>The Advanced modules include their basic counter parts (e.g. Advanced Power includes the Power Module)
RelaysimTest license also includes the licenses for Transient Ground Fault and NetSim
Requires ELT-1 hardware option (configuration)
TransView is included with Enertyzer but can also be ordered seperately</sup> 

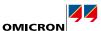

## Accessory Order No. Description Wiring accessory package B1764601 Various adapters for connecting test objects to CMC test sets Generator combination cable Three-phase connection between CMC test set and the test object Yellow, green, violet, blue B1328000 Red, yellow, blue, black B1328100 Mini wireless USB adapter E1636800 For wireless control of a CMC test set B0679403 Heavy-duty transport case with wheels and extendable handle for safe & easy transport and shipping Transport case Trolley/Backpack E1636000 Trolley / Backpack for simple mechanical protection P0006433 CMGPS 588 GPS controlled time synchronization unit CMIRIG-B P0006386 Interface box for sending or receiving the IRIG-B protocol or PPS signals TICRO 100 P0000604 IEEE1588/PTP time converter OTMC 100p portable PTP grandmaster clock EMCON 200 P0006504 PTP transparent Ethernet media converter P0006385 TWX1 Testing traveling wave protection relays and fault locators CPOL2 P0006331 Handheld polarity checker CMLIB REF6xx P0006379 Low level interface adapter for ABB Relion devices with sensor inputs REF 54x cable connector B0559600 Cable connector for ABB REF 54x devices with sensor inputs CMLIB 75x8 Low level interface adapter for Siemens Siprotec Compact devices with sensor inputs CMLIB A P0006378 Low level signal connector B1734800 Adapter cables for Schneider Electric Easergy devices with sensor inputs Easergy cables 1 P0006393 RIB1 Low level isolation box ISIO 200 P0006498 Binary I/O terminal P0006392 RXB1 Binary output extension CMTAC 1 P0006278 Rectifier to use AC trigger signals SER1 P0006388 Scanning equipment for scanning the status indication LEDs of protection relays CMS 356 P0001357 6-phase current and 4-phase voltage amplifier VBO3 P0006276 Three-phase voltage transformer for up to 600 V (L-N) C-Probe 1<sup>2</sup> P0006434 AC and DC current clamp with voltage output C-Shunt 1<sup>2</sup> B0620201 $1 \text{ m}\Omega$ precision shunt for current measurements C-Shunt 10<sup>2</sup> B0620301 10 m $\Omega$ precision shunt for current measurements ARC 256x P0006279 Arc flash initiator for testing arc flash protection systems SEM 1 Scanning head for testing meters with optical pulse output SEM 2 P0006390 Scanning head for testing meters with rotating disc or optical pulse output SEM 3 P0006389 Magnetic scanning head for testing meters with optical pulse output

For tests with reference meters and to access the binary transistor outputs

## Step 6: Accessories

In the last step, you can choose from a large number of basic accessories and others, tailored to a specific application or use-case. This step is optional, but recommended to get the full potential of the solution.

Accessories

6

P0006377

CMLIB B

Requires CMLIB A Requires ELT-1 hardware option